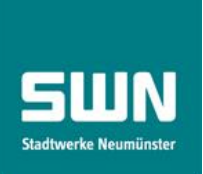

# **SIP-Trunk (wtSIPfon)**

# **Version 2.4 (11.02.2020)**

## **Schnellansicht**

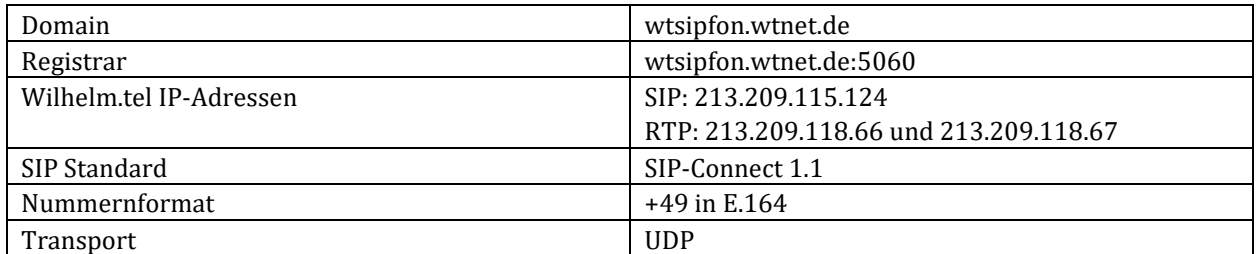

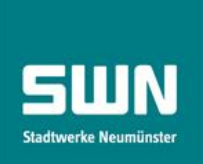

## **Versionshistorie:**

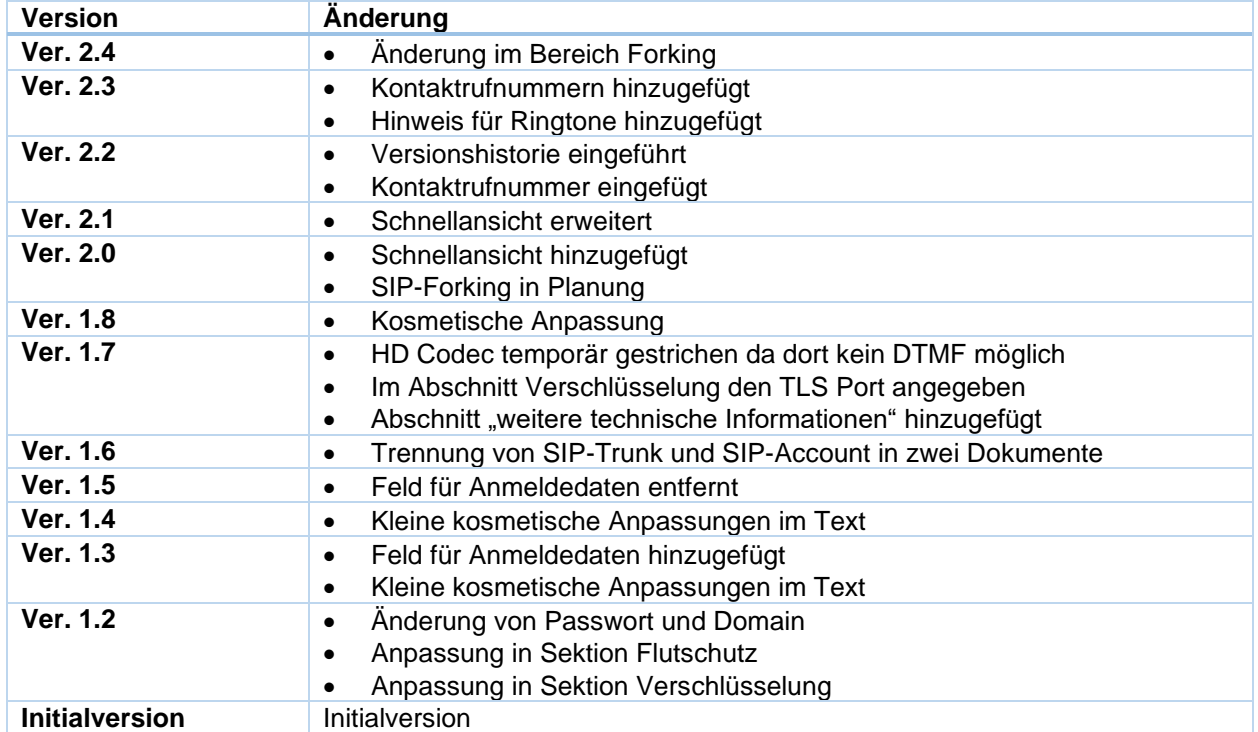

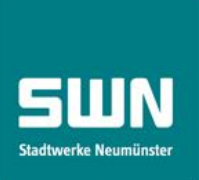

## **SIP-Trunk der wilhelm.tel**

### **Unterstützte SIP-Nachrichten**

Die NGN-Plattform der wilhelm.tel lauscht auf Port 5060 und unterstützt die folgenden SIP Methoden entsprechend RFC 3261:

**INVITE**: Initiiert eine Verbindung oder verändert die Parameter einer bereits aufgebauten Verbindung. **BYE**: Beendet eine Verbindung. **CANCEL**: Bricht einen Verbindungsaufbau (INVITE) ab. **UPDATE**: Modifiziert Parameter einer Verbindung, die sich noch im Aufbau befindet (RFC 3311). **ACK**: Bestätigt eine endgültige Antwort. **REGISTER**: Registriert die TK Anlage im Netz der wilhelm.tel

Die Antworten der NGN-Plattform auf diese Anfragen enthalten jeweils einen numerischen Code:

**1xx** Fortschrittsanzeigen **2xx** Erfolgreiche Bearbeitung der Anfrage **3xx** Umleitungen, Weiterleitungen **4xx** Clientseitiger Fehler **5xx** Server-Fehler **6xx** Sonstige Fehlermeldungen

Über den IP-TK-Anschluss der wilhelm.tel können Verbindungen mit folgenden Codecs hergestellt werden:

**G.711** A-Law 20ms Paketierung **G.722** HD-Voice 20ms Paketierung **Clearmode** 64 kbit/s Channel-Daten

### SIP Registrierung

Der Registrar wird per DNS Auflösung realisiert. Beim SIP-Trunk muss die TK-Anlage per SIP (basierend auf RFC3261) registriert werden.

REGISTER sip:wtsipfon.wtnet.de SIP/2.0 Max-Forwards: 70 From: <sip:+49401234560@wtsipfon.wtnet.de>;tag=da43b28730 To: <sip:+49401234560@wtsipfon.wtnet.de> Call-ID: 2679ec74974aa79b CSeq: 33605 REGISTER Contact: <sip:+49401234560@192.168.178.100:5060> Expires: 1800 Content-Length: 0

Das Netz der wilhelm.tel verwendet das Digest Authentication Verfahren, um einen Teilnehmer zu authentifizieren.

Daher wird die erste Registrierung vom Softswitch der wilhelm.tel zunächst mit einer 401 Antwort abgelehnt, mit der aber gleichzeitig die TK-Anlage aufgefordert wird (Challenge), die Authentifizierung nach Digest vorzunehmen:

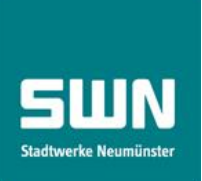

SIP/2.0 401 Unauthorized From: <sip:+49401234560@wtsipfon.wtnet.de>;tag=da43b28730 To: <sip:+49401234560@wtsipfon.wtnet.de>;tag=00-08182-015f1efa-4b240da42 Call-ID: 2679ec74974aa79b CSeq: 33605 REGISTER WWW-Authenticate: Digest realm="wtsipfon.wtnet.de",nonce="015f1ee34bd60287780d8ca80af80eac", opaque="015f1d0b0c98477",stale=false,algorithm=MD5 Content-Length: 0

Die TK-Anlage muss diese Challenge annehmen und einen Hashwert mit den übermittelten Parametern und dem in der TK-Anlage lokal gespeicherten SIP-Passwort bilden. Dieser Hashwert sollte anschließend in eine neue Registrierung aufgenommen werden:

```
REGISTER sip:wtsipfon.wtnet.de SIP/2.0
Max-Forwards: 70
From: <sip:+49401234560@wtsipfon.wtnet.de>;tag=da43b28730
To: <sip:+49401234560@wtsipfon.wtnet.de>
Call-ID: 2679ec74974aa79b
CSeq: 33606 REGISTER
Authorization: Digest username="+49401234560",realm="wtsipfon.wtnet.de", 
      =sip:wtsipfon.wtnet.de,
      response="bb3a157079b5548c1d53c4ddd4a99418",algorithm=MD5,opaque="015f1d0b0c98477"
Contact: <sip:+49401234560@192.168.178.100:5060>
Expires: 1800
Content-Length: 0
```
#### Eine erfolgreiche Registrierung wird mit einer 200 OK Nachricht bestätigt.

```
SIP/2.0 200 OK
From: <sip:+49401234560@wtsipfon.wtnet.de>;tag=da43b28730
To: <sip:+49401234560@wtsipfon.wtnet.de>;tag=00-08182-015f1efb-6b246a0a4
Call-ID: 2679ec74974aa79b
CSeq: 33606 REGISTER
Contact: <sip:+49401234560@192.168.178.100:5060>;expires=30
P-Associated-URI: <sip:+49401234560@wtsipfon.wtnet.de>
Content-Length: 0
```
Die Registrierung muss durch das SIP Endgerät in regelmäßigen Abständen wiederholt werden. Im Netz der wilhelm.tel wird eine Registrierungszeit von 1500 bis 1800 Sekunden erwartet (Expires Header).

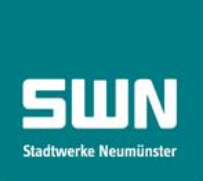

#### **Ankommender Ruf zu einer Nebenstelle der TK-Anlage**

Das NGN der wilhelm.tel signalisiert ankommende Rufe zu einer Nebenstelle direkt an die TK-Anlage.

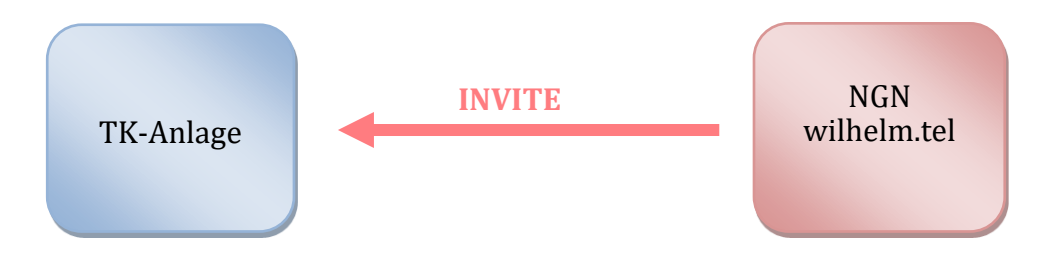

Beispiel 1

– Anruf vom öffentlichen Netz (+4940222222) an die Kopfrufnummer der TK-Anlage (+4940123456-0)

INVITE sip:**+49401234560**@wtsipfon.wtnet.de;user=phone SIP/2.0 From: <sip:**+4940222222**@wtsipfon.wtnet.de>;tag=16562-TT-015effc8-6d6fb1406 To: <sip:**+49401234560**@wtsipfon.wtnet.de;user=phone>

#### Beispiel 2

– Anruf vom öffentlichen Netz (+4940222222) an eine Nebenstelle der TK-Anlage (+4940123456-11)

INVITE sip:**+494012345611**@wtsipfon.wtnet.de;user=phone SIP/2.0 From: <sip:**+4940222222**@wtsipfon.wtnet.de>;tag=16562-TT-015effc8-6d6fb1406 To: <sip:**+494012345611**@wtsipfon.wtnet.de;user=phone>

Die A-Rufnummer wird dabei im internationalen Format im FROM Header übertragen. Die B-Rufnummer wird dabei im internationalen Format in der Request URI (Invite) und im TO Header übertragen, wobei die PBx auf die Request URI (Invite) zu prüfen hat.

#### **Umgeleiteter Ruf zu einer Nebenstelle der TK-Anlage**

Die Besonderheit für im PSTN auf eine DDI umgeleitete DDI besteht darin, dass im TO-Header die umleitende RN signalisiert wird:

```
A: +4940222222
B: +4940220669520
C: +494012345611
INVITE sip:+494012345611@wtsipfon.wtnet.de;user=phone SIP/2.0
From: <sip:+4940222222@wtsipfon.wtnet.de;tag=11884-OQ-00003b0f-0fd8166c7
To: <sip:+4940220669520@wtsipfon.wtnet.de;user=phone>
```
Die A-Rufnummer wird dabei im internationalen Format im FROM Header übertragen. Die B-Rufnummer wird dabei im internationalen Format in der Request URI (Invite) übertragen. Die ursprünglich gerufene RN wird im TO Header übertragen.

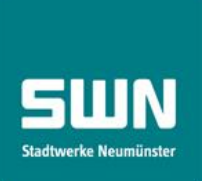

#### **Abgehender Ruf von einer Nebenstelle der TK-Anlage**

Die TK-Anlage signalisiert abgehende Rufe zu einer öffentlichen Rufnummer direkt an das NGN der wilhelm tel

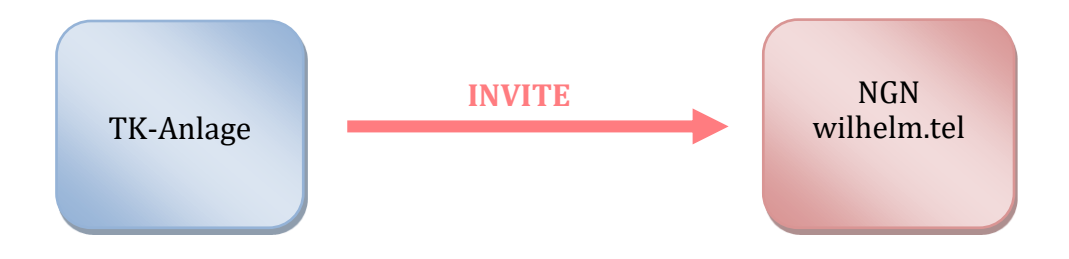

#### Beispiel 1

– Anruf von einer Nebenstelle der TK-Anlage (+4940123456-11) ans öffentliche Netz (+4940222222)

```
INVITE sip:+4940222222@wtsipfon.wtnet.de SIP/2.0
From: <sip:+494012345611@wtsipfon.wtnet.de>;tag=2fe6222093
To: <sip:+4940222222@wtsipfon.wtnet.de>
P-Preferred-Identity:sip:+494012345611@wtsipfon.wtnet.de
```
Die A-Rufnummer muss im FROM Header übertragen werden und kann zusätzlich im P-Preferred-Identity Header oder P-Asserted Identity Header übertragen werden.

Die B Rufnummer muss in der Request URI (Invite) übertragen werden.

Die Rufnummern werden im internationalen Format übertragen.

Das Netz der wilhelm.tel verwendet auch hier das Digest Authentication Verfahren, um einen Teilnehmer zu authentifizieren.

Daher wird die erste INVITE Anfrage vom Softswitch der wilhelm.tel zunächst mit einer 407 Antwort abgelehnt, mit der aber gleichzeitig die TK-Anlage aufgefordert wird (Challenge), die Authentifizierung nach Digest vorzunehmen:

```
SIP/2.0 407 authentication required
From: \langlesip:+494012345611@wtsipfon.wtnet.de>;tag=2fe6222093
To: <sip:+4940222222@wtsipfon.wtnet.de>;tag=00-08189-015f3ab4-137e7d413
Proxy-Authenticate: Digest realm="wtsipfon.wtnet.de",nonce="015f3aad23957d0a11a9fbf41ccb5978", 
       opaque="015f1d0b0c98477",stale=false,algorithm=MD5
```
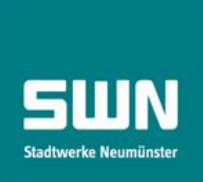

Die TK-Anlage muss diese Challenge annehmen und einen Hashwert mit den übermittelten Parametern und dem in der TK-Anlage lokal gespeicherten SIP-Passwort bilden. Dieser Hashwert sollte anschließend in eine erneute INVITE Anfrage aufgenommen werden:

```
INVITE sip:+4940222222@wtsipfon.wtnet.de SIP/2.0
From: \langlesip:+494012345611@wtsipfon.wtnet.de>;tag=2fe6222093
To: <sip:+4940222222@wtsipfon.wtnet.de>
P-Preferred-Identity:sip:+494012345611@wtsipfon.wtnet.de
Proxy-Authorization: Digest username="+49401234560", realm="wtsipfon.wtnet.de",
       nonce="015f3aad23957d0a11a9fbf41ccb5978",uri="sip:+4940222222@wtsipfon.wtnet.de", 
       response="01324ff52f5fd9dbda3eba2c153b3ec8",algorithm=MD5,opaque="015f1d0b0c98477"
```
#### **Rufnummernübermittlung**

Das Rufnummernformat wird nach E.164 im internationalen Format erwartet.

#### **Rufnummernunterdrückung CLIR**

Sofern die anrufende Nebenstelle CLIR verwenden möchte, sollte im PRIVACY Header der ID Token entsprechend RFC 3323 (anonymous@anonymous.invalid) gesetzt sein (Privacy: id). Ein EVN (Einzelverbindungsnachweis) ist in diesem Fall nicht mehr möglich.

```
INVITE sip:017612345678@wtsipfon.wtnet.de SIP/2.0
From: "Anonymous" <sip:anonymous@anonymous.invalid:5014>;tag=AIBD66470B284CDEF9
To: <sip:017612345678@wtsipfon.wtnet.de:5060>
P-Asserted-Identity: "Test Telefon" <sip:+494012345611@wtsipfon.wtnet.de>
Privacy: user;id;critical
```
#### **Faxübertragung**

Über den IP-TK-Anlagenanschluss der wilhelm.tel können Faxverbindungen mit dem folgenden Codec und Parametern hergestellt werden: **G.711** A-law mit einer Paketierung von 20ms

**T.38** wird nicht unterstützt

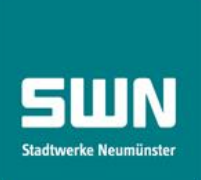

#### **Rufumleitung**

Eine Rufumleitung wird laut SIP-Connect mit einem neuen Invite ausgelöst.

```
A: +49176123456789
B: +494012345611
C: 0151987654321
```
Eingehendes Invite auf der TK-Anlage

```
INVITE sip:+494012345611@192.168.178.15:5013;transport=udp SIP/2.0
From: "+49176123456789" <sip:+49176123456789@wtsipfon.wtnet.de;user=phone>;tag=00887-EE-00000558-
To: <sip:+494012345611@wtsipfon.wtnet.de;user=phone>
```
Invite von der TK-Anlage wieder raus

```
INVITE sip:0151987654321@wtsipfon.wtnet.de SIP/2.0
To: sip:0151987654321@wtsipfon.wtnet.de
From: <sip:+49176123456789@wtsipfon.wtnet.de>;tag=AI6E9163F26C3F6B08
P-Asserted-Identity: sip:+49176123456789@wtsipfon.wtnet.de
```
#### **Call Deflection**

Das Leistungsmerkmal Fallweise Rufumleitung ist im Netz der wilhelm.tel verfügbar und muss von der verwendeten TK-Anlage unterstützt werden.

Nach dem Empfang einer INVITE-Nachricht in der TK-Anlage, kann diese durch Senden einer "3xx" SIP-Nachricht eine Weiterleitung auf ein neues Ziel signalisieren. Das Ziel ist im "CONTACT" Header dieser Nachricht anzugeben. Die NGN-Plattform bestätigt die Umleitung mit einem "ACK".

(Dieses Leistungsmerkmal ist individuell zu testen und gehört nicht zum SIP-Connect Standard)

```
A: +49176123456789
B: +494012345611
C: 0151987654321
SIP/2.0 302 Moved Temporarily
To: <sip:+494012345611@200.100.20.10:5060;user=phone>;tag=AIEF3A0A1396782379
From: "49176123456789" <sip:+49176123456789@wtsipfon.wtnet.de;user=phone>;tag=00855-VE-00000520-
CSeq: 912 INVITE
Diversion:"494012345611"sip:+494012345611@200.100.20.10:5060;user=phone>;reason="unconditional";c
ounter=1;screen="no";privacy="off"
Contact: <sip:0151987654321@wtsipfon.wtnet.de:5060;line=AI8D1CA6F5C65AEA5B>
```
#### **DTMF**

wilhelm.tel unterstützt das Verfahren nach RFC2833, bei dem dedizierte RTP Pakete entsprechend RFC2833 übertragen werden.

Hierzu muss die IP-TK-Anlage die DTMF Töne entsprechend nach RFC2833 generieren und interpretieren können.

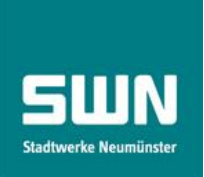

#### **Clip No Screening (CNS)**

Die Anzeige von Rufnummern die nicht direkt dem rufenden Teilnehmer gehören, aber angezeigt werden sollen ist im wilhelm.tel Netz möglich.

Das Feature muss gezielt bestellt und freigeschaltet werden. Ein EVN ist in diesem Fall nicht mehr möglich.

```
INVITE sip:040222222@wtsipfon.wtnet.de SIP/2.0
From: "Test Telefon" <sip:+49404711@wtsipfon.wtnet.de>;tag=AID4323EA3FEC0A119
To: <sip:040222222@wtsipfon.wtnet.de>
```
#### **Quality of Service (QoS)**

Um zu gewährleisten, dass die SIP und RTP Pakete im wilhelm.tel Netz bevorzugt weitergeleitet werden, muss die SIP-TK-Anlage die Pakete entsprechend markieren.

Für DSCP (Differentiated services code point) gilt: **SIP: 40 / RTP: 46**

Sollte ein Router oder eine Firewall nach der TK-Anlage geschaltet sein, so muss dieser die QoS Flags durchreichen.

Das Netzwerk des Kunden spielt für die Sprachqualität eine große Rolle (Stichwort hierfür ist "VoIP-Ready"-Netzwerk). Je nach IT-Infrastruktur gehen VoIP und Internet-Nutzdaten dieselben Wege. In diesem Fall muss bereits im Kundennetz eine Priorisierung stattfinden. Andernfalls kann es dazu kommen, dass die Voice-Daten den Kundenanschluss bereits in schlechter Qualität verlassen.

#### **Einrichten von Wechselseitigen/ nur ausgehenden Kanälen (Flutschutz)**

Es kann bereits in der wilhelm.tel Vermittlungsstelle eine Begrenzung der eingehenden Kanäle stattfinden. Sollten 10 Kunden gleichzeitig anrufen, so ist ohne weitere Konfiguration kein ausgehender Anruf mehr möglich. Zum Beispiel 10 Kanäle davon acht wechselseitig und zwei nur ausgehend In:Out:Max 8:10:10

#### **Sicherheit**

Immer wieder sieht die wilhelm.tel als Provider Angriffe auf TK-Systeme. Bei TK-Anlagen die bisher nur an einem S0 oder S2M Port hingen und aller Wahrscheinlichkeit nicht mit dem Internet verbunden waren, ist das Risiko eines Angriffs überschaubar. Die Möglichkeiten eines Angriffs auf ein TK-System, welches per IP arbeitet, sind um einiges höher. Allerdings sind auch die Schutzmechanismen um einiges vielfältiger. So sollte stets auf sichere Passwörter für TK-Systeme, wie auch die per IP angebundenen Telefone, geachtet werden.

#### **Verschlüsselung**

Sollte für die geführten Telefongespräche eine Verschlüsselung gewünscht werden, muss dieses Feature bestellt und freigeschaltet werden.

Die Übertragung der SIP Daten muss dann per TLS (Port 5061) anstatt per UDP erfolgen.

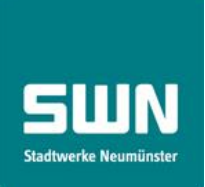

Die RTP Daten werden dann per SRTP/SAVP übertragen. Anrufe die im SDP ohne das Attribut "RTP/SAVP" kommen werden abgelehnt.

#### **Dual Homing (Anmeldung an zwei Vermittlungsstellen)**

Wird nicht unterstützt. Allerdings bietet der SBC der wilhelm.tel durch einen Clusterbetrieb und Georedundante Aufstellung eine hohe Redundanz.

#### **AOC (Advice of Charge) - Gebührenimpulse**

Der SIP Standard kennt keinen Gebührenimpuls (AOC).

#### **Overlap Dialing (Einzelwahl)**

Wird nicht unterstützt.

#### **STUN (Session Traversal Utilities for NAT)**

Ein STUN Server wird nicht bereitgestellt.

#### SIP-Forking (klingeln mehrerer "Rufnummern" gleichzeitig)

Bis zu vier gleichzeitige Anmeldungen möglich.

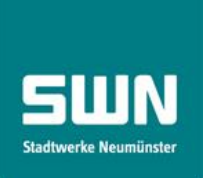

# Weitere technische Informationen

Der SBC der wilhelm.tel hat nach außen drei IP-Adressen mit denen die Telefonanlage / der Kundenrouter kommuniziert.

Für das Initiieren der Session per SIP wird die FQDN wtsipfon.wtnet.de in die IP-Adresse 213.209.115.124 aufgelöst.

Im weiteren Sessionaufbau wird vom SBC im SDP (im SIP enthalten) die Media Source und Port mitgeteilt (RTP-Forwarder).

Dies sind die beiden IP-Adressen 213.209.118.66 und 213.209.118.67 mit einer Portrange ab 30000.

Wichtig für eine reibungslose Kommunikation sind die Freigaben in der Kundenfirewall. Port 5060 muss dauerhaft offen sein, sonst können eingehende Invites die Telefonanlage nicht erreichen.

Wenn im Ringing kein SDP geschickt wird, ist es am TK-System selbst einen RingBackTone einzuspielen.